# **Outline**

- **n** File Disclosure
	- Impact and Overview
	- Paths 101
	- Path traversal attacks
	- Fixes
- **n** Server-Side Request Forgery

- <sup>n</sup> A file disclosure is the **impact of certain vulnerabilities**
- As the name suggests, it consists of the ability to **disclose/leak important files from a server**
- Because it is an impact, there are **multiple classes of vulnerabilities** that **lead to file disclosure**
	- For example, remote code execution is another type of vulnerability that could results in a file disclosure

- Files inside a server are critical information:
	- In many applications, users-uploaded files are the sensitive information that the application is protecting
	- The disclosure of such files can be a violation of the site policy

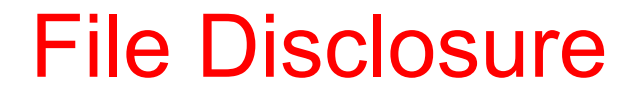

- It is also possible to **steal configuration files** from the webserver **which might contain critical information items**
	- *Database configuration files* often contain the credentials to access the database
	- Files like the *tomcat-users.xml* contain the credentials to access the tomcat manager
	- Files like *flask configuration* or *web.config* in a .net application contain the secret used to sign the session

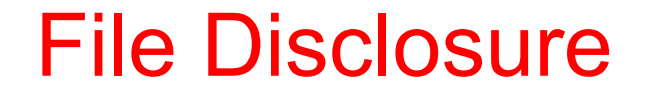

# <sup>n</sup> Finally, it is possible to **steal the source code** of the web application • For some business, the source code of the web application is its **product/asset**

- 
- An attacker in possession the source code is more effective
	- It is easier for the attacker to find other vulnerabilities, especially if the application was developed according to a *security by obscurity* model

- How can a web app disclose internal files?
	- Basically, **everything that works with files can lead to a file disclosure vulnerability**
	- There are standard sinks, and some of them are a trivial
	- If a user-controlled input manages to go inside these sinks, the web app is at risk

- $\blacksquare$  Some sinks are trivial...
	- Every function in every programming language that manages files
		- Every flavor of **open/fopen** in every language
		- Flask **send\_file**
		- $\bullet$  ...
- n It is also possible to leak files if the web app suffers from **code execution**

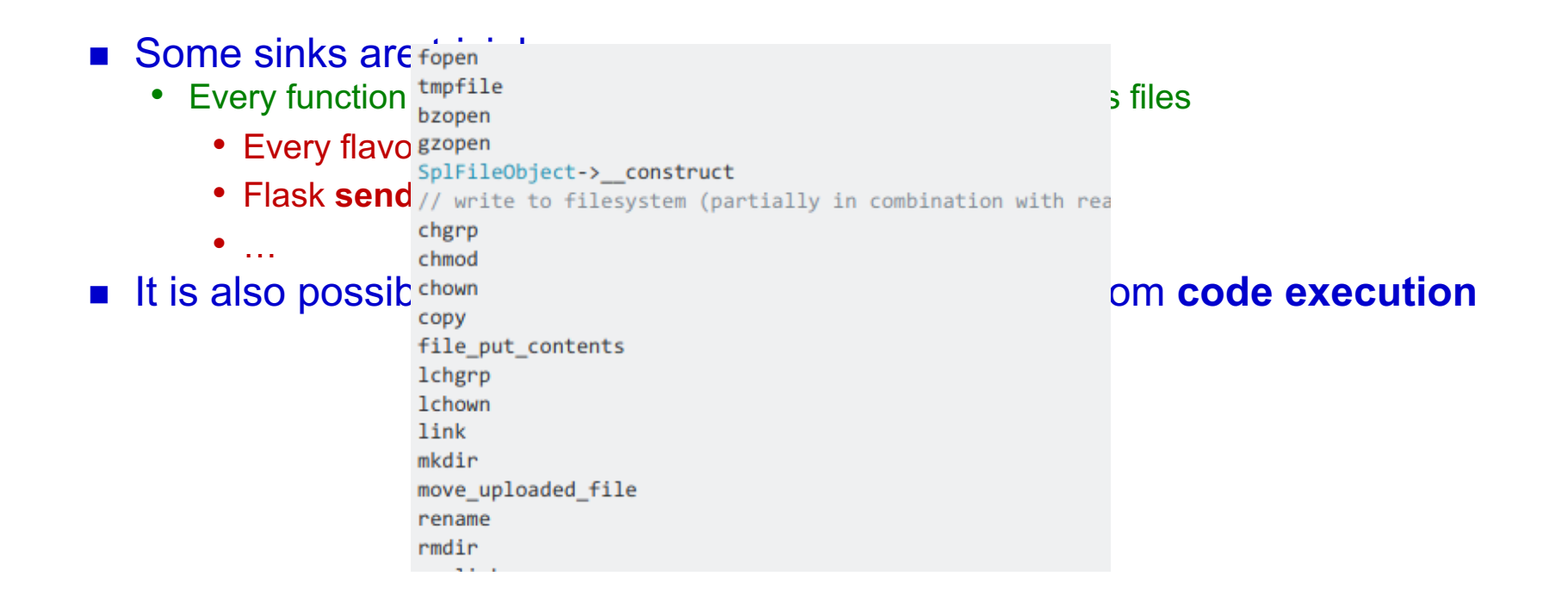

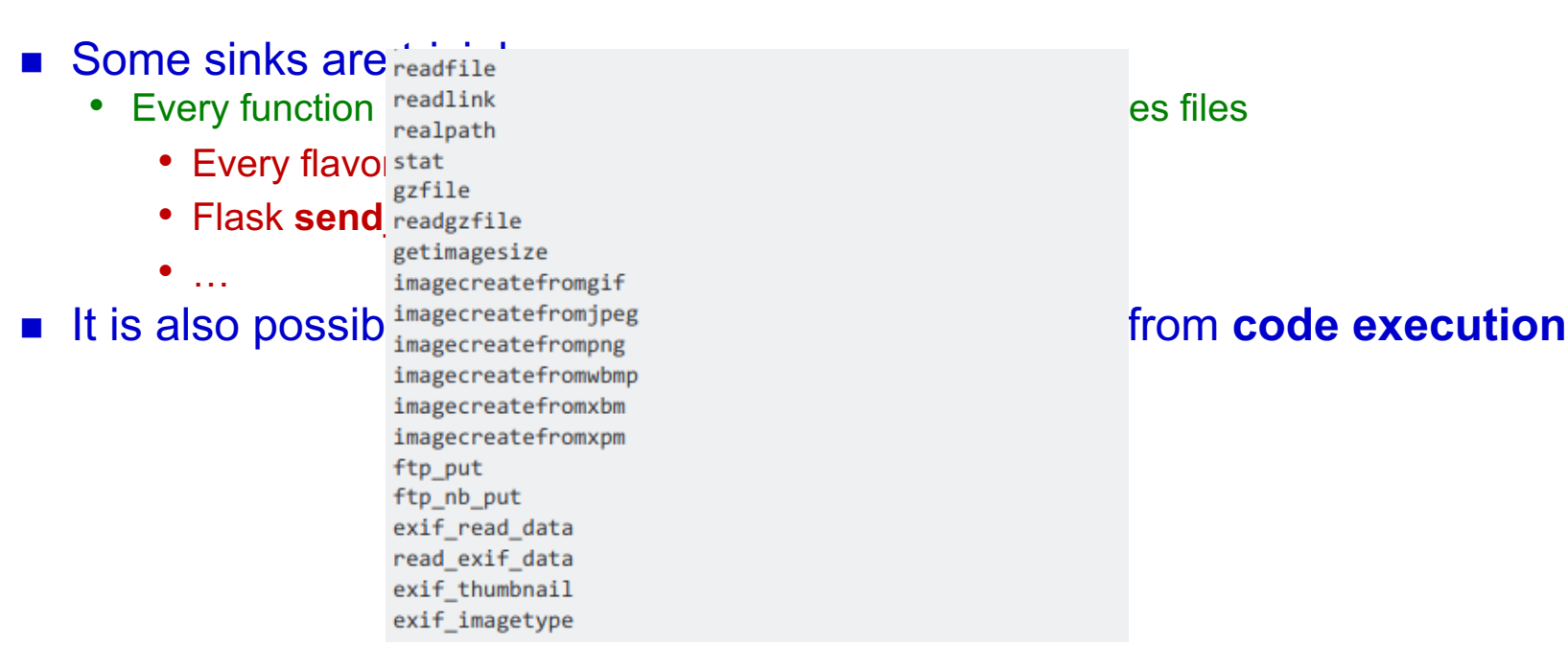

- **n** Other sinks are less trivial
	- **cURL** is used as a http client. But it can also be used to open files

 $$fd = curl_init('file://etc/passwd');$ echo  $curl\_exec$  (\$a);

- n It's sometimes possible to leak important files just because they are publicly accessible
	- *.git* directory exposed
		- If you make your git directory open to the internet, everyone will be able to dump all files inside it
	- Web-server misrouting
		- It's sometimes possible to trick a web server to return a .php file as an image...

- Let us focus on what happens if a user-controlled input finds a way to an open-like function
- We first need to understand few things about how paths work

n An **absolute path** is a path that describes the location of a file regardless of the working directory

/etc/passwd

**n** A **relative path** is a path that describes the location of a file starting from the working directory

foo/bar

# ■ **Paths are composed by a <b>dirname** and a **basename** • The **dirname** is the portion of the path up to the last /

- 
- The **basename** is the portion of the path after the last /

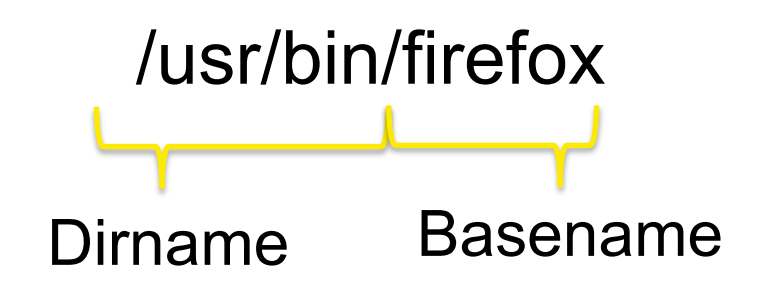

- Every directory has two special subdirectories:
	- The **current directory**, whose name is .

/foobar/./ /foobar/

• And the **parent directory**, whose name is ..

/foobar/../baz /baz

■ The parent directory is useful for file disclosure because it permits to access deeper directories inside the file system

- n A path in its **shortest form** is called **normalized**
- For example:
	- */foo/bar* is normalized, there is no way to make it shorter
	- *//foo/bar* is not normalized, /foo/bar is shorter
	- */foo/./bar* is not normalized, /foo/bar is shorter
- What about /foo/test/../bar?

- What about /foo/test/../bar?
- Its shortest form would be /foo/bar, but what happens if /foo/test/ does not exist?
	- If the path is normalized before opened, then everything is fine: we can access /foo/bar without any problem
	- If the path is not normalized, then the open would fail because /foo/test/ does not exist, and so ..

### Path Traversal

#### **n Path traversal** is a vulnerability that leads to a file disclosure

```
n It happens when a user-controlled input finds in put finds in put finds in put finds its way in \mathbf{a}n an \mathbf{b}equivalent function
n If there \frac{1}{2} stemplate = 'blue.php';
inject path if ( isset( $ COOKIE['TEMPLATE'] ) )
                \mathcal{L} = \mathcal{L} = \mathcal{L} COOKIE['TEMPLATE'];
             include ( "/home/users/web/templates/" . $template );
             ?>
             </nowiki>
```
# Path Traversal

#### $\blacksquare$  Few cases might happen:

- **Plain** injection open(\$input)
- **Prepended** injection open(\$input + '/foobar')
- 
- **Appended** and **prepended** open('/foo'+\$input+'/bar)

• **Appended** injection open('/foobar' + \$input)

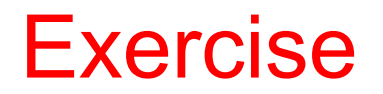

http://basiclfi.challs.cyberchallenge.it/

#### n A **Server-Side Request Forgery** is a vulnerability that allows an attacker to send a network request from the remote application

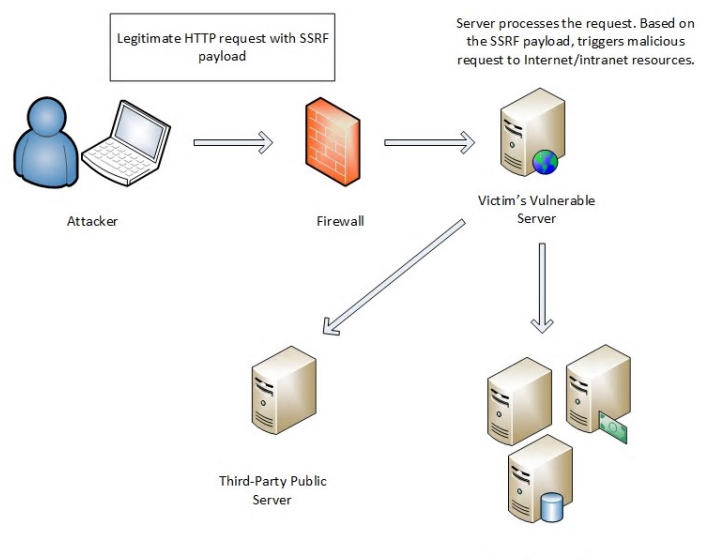

Internal Network

■ The impact varies a lot, depending on the control the attacker has on the forged request:

• Control over the whole **TCP packet**

 $\bullet$  . . .

- Control over some parts of an **HTTP request**
- Control only over the **host/port** to which the request is made

■ SSRFs are dangerous because they allow bypassing the firewall ■ If the internal network is not properly designed, it is possible to **access to sensible hosts**, like internal web applications and control panels

n If the vulnerable web application is hosted on a **cloud instance**, things become more interesting

■ Some instances have access to specials URLs that often contain **critical data** 

- For example, AWS instances can access the **metadata API**, at the U http://169.254.169.254/
- This host contains sensible information such as the **IAM security credentials** and general information about the vulnerable instance

- **n** If there is no output, the SSRF is called **blind SSRF**
- It is less dangerous than a normal SSRFs
- With a blind SSRF it is possible to
	- Map the internal network
	- **Trigger actions** on hosts behind the firewall<sup>1</sup>

1: A nice collection of payloads to use: https://blog.assetnote.io/2021/01/13/blind-ssrf-chains/

#### ■ To find an SSRF, you should:

- Find suspicious endpoints: If you see a URL inside a parameter try to put a URL controlled by you. You can use a tool like ngrok
- If you have a pingback at your host, then probably you have an SSRF. Then you should try to insert internal hostnames, like "localhost" or common internal IPs (192.168.1.1,10.0.0.1, and so on..)
- Examine the response time!

- n Every piece of code that can issue a connection can lead to this vulnerability
- Common functions/libraries are:
	- PHP open-like functions
	- CURL
	- Python's urllib
	- $\bullet$  ...

```
def send email(request):
    try:
        recipients = request.GET['to'].split(','')url = request.GET['url']proto, server, path, query, frag = urlsplit(url)
        if query: path += '?' + queryconn = HTTPConnection(server)
        conn.request('GET', path)
        resp = conn.getresponse()
```
- Generally speaking, SSRFs are really difficult to avoid
- The most effective way is to check the user-supplied host against a whitelist
- Another good mitigation is to make requests from a host that is **isolated from sensitive internal hosts**

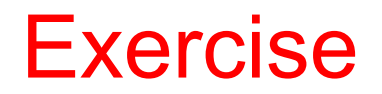

http://ssrf1.challs.cyberchallenge.it/